**Ordre de service d'action**

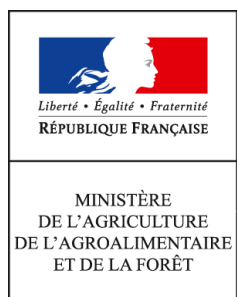

**Direction générale de l'enseignement et de la recherche Service de l'enseignement technique Sous-direction des établissements, des dotations et des compétences Bureau des projets et de l'organisation des établissements 1 ter avenue de Lowendal 75700 PARIS 07 SP 0149554955**

**Note de service**

**DGER/SDEDC/2015-422**

**04/05/2015**

**Date de mise en application :** Immédiate **Diffusion : Tout public** 

**Date limite de mise en œuvre :** 30/06/2015 **Cette instruction n'abroge aucune instruction. Cette instruction ne modifie aucune instruction. Nombre d'annexes :** 0

**Objet :** enquête annuelle de caractérisation des emplois des personnels sur budget des EPLEFPA .

# **Destinataires d'exécution**

DRAAF DAAF Haut commissariat de la République des COM Etablissements publics nationaux et locaux d'enseignement et de formation professionnelle agricoles Inspection de l'enseignement agricole

**Résumé :** la présente note de service a pour objet de préciser le champ et les modalités de mise en œuvre de cette enquête.

**Textes de référence :**déclaration CNIL n°1652033\_v\_0 du 16 février 2013

# **I - CHAMP COUVERT PAR L'ENQUETE**

Le Bureau des Projets et de l'Organisation des établissements (BPOE) de la Sous Direction des Établissements, des Dotations et des Compétences (SDEDC) met en œuvre l'**enquête annuelle sur la caractérisation des emplois des personnels sur budget des EPLEFPA (**déclaration CNIL n° 1652033\_v\_0 du 16-02-2013).

Le traitement des données issues de cette enquête permet de caractériser l'activité de l'ensemble des agents sur budget des CFA et CFPPA (agents contractuels sur budget, agents titulaires sur postes gagés) et contribue à la réalisation du panorama annuel de l'enseignement agricole.

Cette enquête est à renseigner par les centres CFA et CFPPA des EPLEFPA, directement en ligne via l'outil SPHINX. Certaines informations pré-saisies s'affichent pour vérification et actualisation le cas échéant. D'autres informations demandées, propres aux modalités d'organisation et de fonctionnement des centres CFA et CFPPA, sont à renseigner en intégralité.

La DGER attire l'attention des directeurs d'EPLEFPA et de centres sur le fait que **cette enquête constitue la seule source d'information permettant de caractériser l'activité des agents contractuels sur budget des établissements**. Les données saisies doivent être sincères et vérifiées, car elles contribuent à produire des statistiques permettant de disposer d'une situation précise de ces emplois et de leurs évolutions.

## **II - MODALITES DE MISE EN OEUVRE DE L'ENQUETE**

## **21 - Saisie des données de l'enquête par les centres**

#### 211 - Procédure générale à suivre pour la saisie des données

Connexion Internet à l'adresse URL suivante : **<https://sphinx.educagri.fr/POFE/qagent/report.htm>**

Saisie de l'identifiant et du mot de passe qui seront communiqués directement par mail à chaque établissement.

L'enquête présente 2 parties distinctes pour la saisie des données :

- la partie établissement ;
- la partie agents qui comporte une fiche individuelle par agent présent au 1er janvier 2015.

#### 212 - Saisie des données de la partie « établissement »

Les données à saisir ou à actualiser portent sur l'organisation et les modalités de suivi de l'activité des agents sur budget des CFA et CFPPA.

#### 213 - Saisie des données de la partie « agents»

Cette partie comprend une ligne par agent dont la fiche a été validée dans l'enquête précédente, et comporte des informations pré-saisies.

#### **Pour chaque fiche existante**, il conviendra :

• **de confirmer la présence de l'agent dans l'établissement au 1er janvier 2015** (fiches préremplies « oui » par défaut – **Il faut cocher la case « non » pour les agents qui ne sont plus dans l'établissement.** Conformément à la réglementation CNIL en vigueur, il sera ensuite nécessaire de supprimer les fiches en allant dans l'onglet « supprimer les fiches… ») ;

• d'actualiser et compléter les données des fiches existantes. Parmi les données complémentaires à saisir, une attention particulière doit être accordée au renseignement du nom et prénom de l'agent dans les cases correspondantes, en remplacement du code agent pré-rempli.

Il faut ensuite **créer et renseigner des fiches pour les agents présents au 1er janvier 2015 nouvellement recrutés.**

À NOTER : Les temps de service portent sur la période d'activité allant de **septembre 2014 à août 2015.**

# **22 - Services Régionaux de la Formation et du Développement**

L'autorité académique dispose d'un module de suivi permettant la consultation des données saisies par les centres :

• Connexion Internet à l'adresse URL suivante :

# **<https://sphinx.educagri.fr/POFE/qagent/report.htm>**

• Saisie de l'identifiant et du mot de passe qui seront communiqués directement par mail à chaque SRFD et SFD.

Les SRFD et SFD sont par ailleurs destinataires de l'ensemble des identifiants et mots de passe des établissements de leur région (en cas de perte par les établissements).

## **23 - Calendrier des opérations**

La saisie des informations par les établissements se fera du **18 mai au 30 juin 2015.**

#### **III - DROIT D'ACCÈS DES AGENTS SUR LES INFORMATIONS SAISIES**

Conformément à l'article 32 de la loi informatique et liberté n°78-17 du 06 janvier 1978 modifiée, le droit d'accès est un droit reconnu à toute personne d'interroger le responsable d'un traitement pour savoir s'il détient des informations sur elle et le cas échéant d'en obtenir communication.

À cette fin, à l'issue de la phase d'instruction de l'enquête, les centres auront la possibilité, pour les agents qui en font la demande, d'éditer des fiches individuelles récapitulant l'ensemble des données saisies les concernant.

#### **IV - ASSISTANCE**

Pour toute question relative à des difficultés de saisie, il vous est demandé de privilégier le questionnement par courrier électronique adressé à : **frederic.lequevre@agriculture.gouv.fr**

> Le Directeur Général Adjoint de l'Enseignement et de la Recherche Chef du service de l'enseignement technique

> > Philippe SCHNÄBELE